# Package 'imputeLCMD'

February 20, 2015

<span id="page-0-0"></span>Type Package

Title A collection of methods for left-censored missing data imputation

Version 2.0

Date 2015-01-18

Author Cosmin Lazar

Maintainer Cosmin Lazar <vcosminlazar@gmail.com>

Description The package contains a collection of functions for left-censored missing data imputation. Left-censoring is a special case of missing not at random (MNAR) mechanism that generates non-responses in proteomics experiments. The package also contains functions to artificially generate peptide/protein expression data (log-transformed) as random draws from a multivariate Gaussian distribution as well as a function to generate missing data (both randomly and non-randomly). For comparison reasons, the package also contains several wrapper functions for the imputation of non-responses that are missing at random. \* New functionality has been added: a hybrid method that allows the imputation of missing values in a more complex scenario where the missing data are both MAR and MNAR.

License GPL  $(>= 2)$ 

**Depends**  $R$  ( $>= 2.10$ ), tmvtnorm, norm, pcaMethods, impute

NeedsCompilation no

Repository CRAN

Date/Publication 2015-01-19 07:09:10

# R topics documented:

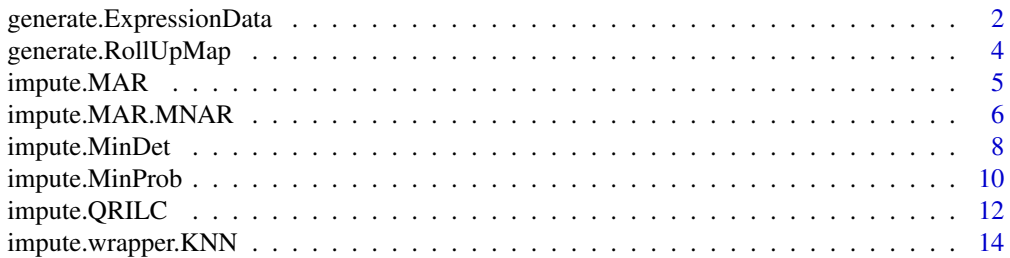

<span id="page-1-0"></span>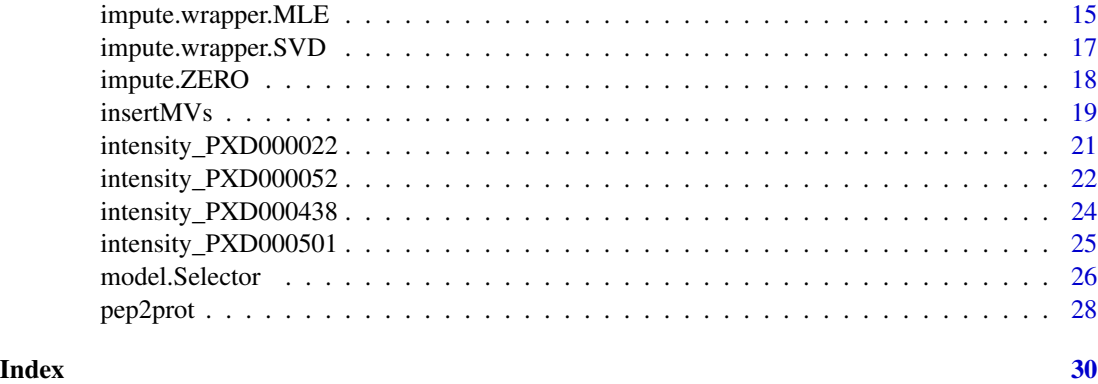

<span id="page-1-1"></span>generate.ExpressionData

*Generate Peptide/Protein Expression Data*

# Description

Generates a matrix of peptide/protein expression data. It is assumed that the expression data is log transformed. Therefore, for each sample the peptides/proteins intensities are randomly drawn from a Gaussian distribution.

# Usage

```
generate.ExpressionData(nSamples1, nSamples2, meanSamples, sdSamples,
                        nFeatures, nFeaturesUp, nFeaturesDown,
                        meanDynRange, sdDynRange,
                        meanDiffAbund, sdDiffAbund)
```
# Arguments

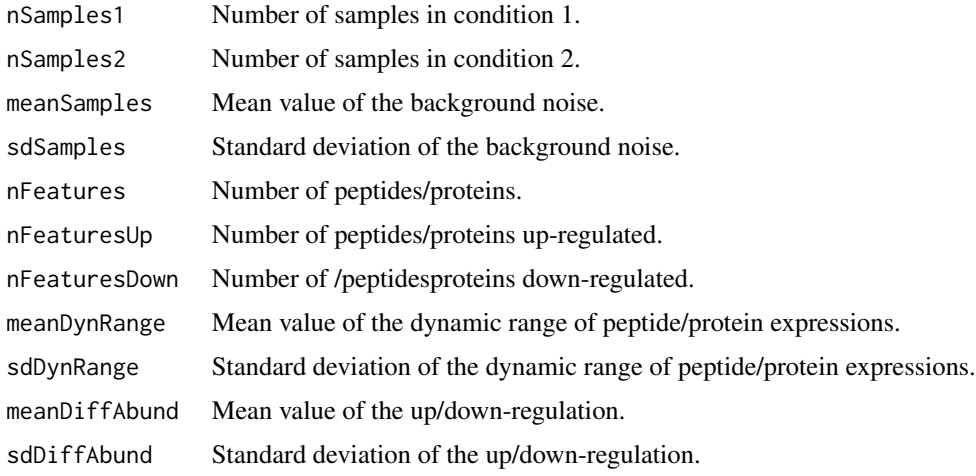

# <span id="page-2-0"></span>Value

A list including elements:

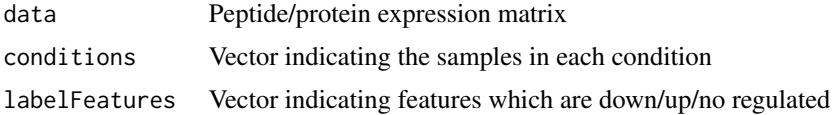

#### Author(s)

Cosmin Lazar

# See Also

[pep2prot](#page-27-1), [generate.RollUpMap](#page-3-1), [insertMVs](#page-18-1)

```
dataObj = generate.ExpressionData(nSamples1 = 6, nSamples2 = 6,
                          meanSamples = 0, sdSamples = 0.2,
                          nFeatures = 2000, nFeaturesUp = 100, nFeaturesDown = 100,
                          meanDynRange = 20, sdDynRange = 1,
                          meanDiffAbund = 1, sdDiffAbund = 0.2)
exprsData = dataObj[[1]]## Not run:
hist(exprsData[,1])
## End(Not run)
## The function is currently defined as
function (nSamples1, nSamples2, meanSamples, sdSamples, nFeatures,
    nFeaturesUp, nFeaturesDown, meanDynRange, sdDynRange, meanDiffAbund,
    sdDiffAbund)
{
    nSamples = nSamples1 + nSamples2
    data = matrix(rnorm(nSamples * nFeatures, meanSamples, sdSamples),
       nFeatures, nSamples)
    means = rnorm(nFeatures, meanDynRange, sdDynRange)
    data = data + meansconditions = c(rep(1, nSamples1), rep(2, nSamples2))
    DE.coef.up = matrix(rnorm(nFeaturesUp * nSamples1, meanDiffAbund,
        sdDiffAbund), nFeaturesUp, nSamples1)
    DE.coef.down = matrix(rnorm(nFeaturesDown * nSamples2, meanDiffAbund,
        sdDiffAbund), nFeaturesDown, nSamples2)
    data[1:nFeaturesUp, conditions == 1] = DE.coef.up + data[1:nFeaturesUp,
        conditions == 1]
    data[(nFeaturesUp + 1):(nFeaturesUp + nFeaturesDown), conditions ==
        2] = DE.coef.down + data[(nFeaturesUp + 1):(nFeaturesUp +
        nFeaturesDown), conditions == 2]
    labelFeatures = c(rep(1, nFeaturesUp), rep(2, nFeaturesDown),
```

```
rep(3, nFeatures - (nFeaturesUp + nFeaturesDown)))
  row.names(data) = 1:nFeatures
  return(list(data, conditions, labelFeatures))
}
```
<span id="page-3-1"></span>generate.RollUpMap *Generates peptide to protein map.*

### Description

Generates peptide to protein map. For a given peptide expression matrix with nPep peptides, this functions creates a random map to be used for the aggregation of the peptides into nProt proteins.

#### Usage

generate.RollUpMap(nProt, pep.Expr.Data)

# Arguments

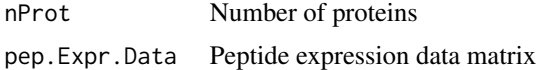

#### Value

A vector of the length nPep containing integer random samples in the range [1, nProt]

#### Author(s)

Cosmin Lazar

#### See Also

[generate.ExpressionData](#page-1-1), [pep2prot](#page-27-1)

```
exprsDataObj = generate.ExpressionData(nSamples1 = 6, nSamples2 = 6,
                          meanSamples = 0, sdSamples = 0.2,
                          nFeatures = 1000, nFeaturesUp = 50, nFeaturesDown = 50,
                          meanDynRange = 20, sdDynRange = 1,
                          meanDiffAbund = 1, sdDiffAbund = 0.2)
exprsData = exprsDataObj[[1]]
rollUpMap = generate.RollUpMap(round(dim(exprsData)[1]/2),exprsData)
## The function is currently defined as
function (nProt, pep.Expr.Data)
{
   n = dim(pep.Expr.Data)[1]
```
<span id="page-3-0"></span>

# <span id="page-4-0"></span>impute.MAR 5

```
temp = 1:nProt
  pep.prot.Map = rep(0, n)pep.prot.Map[sample(temp)] = sample(temp)
 pep.prot.Map[which(pep.prot.Map == 0)] = sample.int(nProt,
      size = (n - nProt), replace = T)
  return(pep.prot.Map)
}
```
<span id="page-4-1"></span>

impute.MAR *Generic function for the imputation of MAR/MCAR missing data*

# Description

Performs the imputation of missing data under the randomness assumption (either MAR or MCAR). The function allows treating the missing values using one of the following MAR/MCAR specific imputation methods: MLE, SVD, KNN.

#### Usage

impute.MAR(dataSet.mvs, model.selector, method = "MLE")

# Arguments

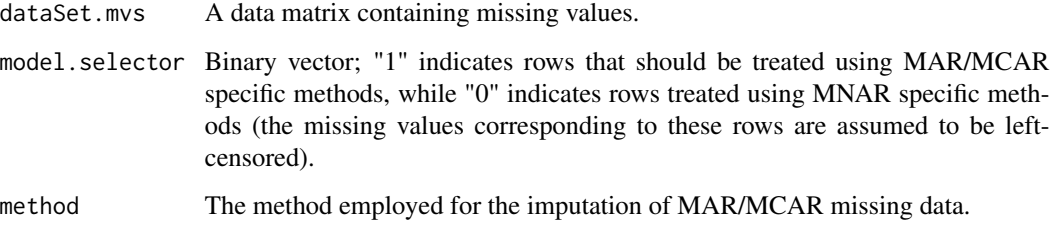

# Value

A data matrix containing only MNAR (assumed to be left-censored) missing data.

# Author(s)

Cosmin Lazar

# See Also

[model.Selector](#page-25-1), [imp.norm](#page-0-0), [pca](#page-0-0), [impute.knn](#page-0-0)

#### Examples

```
# generate expression data matrix
exprsDataObj = generate.ExpressionData(nSamples1 = 6, nSamples2 = 6,
                          meanSamples = 0, sdSamples = 0.2,
                          nFeatures = 1000, nFeaturesUp = 50, nFeaturesDown = 50,
                          meanDynRange = 20, sdDynRange = 1,
                          meanDiffAbund = 1, sdDiffAbund = 0.2)
exprsData = exprsDataObj[[1]]# insert 15% missing data with 100% missing not at random
m. THR = quantile(exprsData, probs = 0.15)
sd. THR = 0.1MNAR.rate = 100
exprsData.MD.obj = insertMVs(exprsData,m.THR,sd.THR,MNAR.rate)
exprsData.MD = exprsData.MD.obj[[2]]
# run model.Selector
m.s = model.Selector(exprsData.MD)
# perform MAR/MCAR imputation
exprsData.MAR.imputed = impute.MAR (exprsData.MD, m.s, method = "MLE")
## The function is currently defined as
function (dataSet.mvs, model.selector, method = "MLE")
{
    if (length(which(model.selector[[1]] == 1)) == 0) {
       dataSet.imputed = dataSet.mvs
    }
    else {
        dataSet.MCAR = dataSet.mvs[which(model.selector[[1]] ==
            1), ]
        switch(method, MLE = {
            dataSet.MCAR.imputed = impute.wrapper.MLE(dataSet.MCAR)
        }, SVD = {
            dataSet.MCAR.imputed = impute.wrapper.SVD(dataSet.MCAR,
               K = 2}, KNN = {
            dataSet.MCAR.imputed = impute.wrapper.KNN(dataSet.MCAR,
               K = 15})
        dataSet.imputed = dataSet.mvs
        dataSet.imputed[which(model.selector[[1]] == 1), ] = dataSet.MCAR.imputed
    }
    return(dataSet.imputed)
  }
```
<span id="page-5-1"></span>impute.MAR.MNAR *Hybrid imputation method*

<span id="page-5-0"></span>

#### <span id="page-6-0"></span>**Description**

Performs the imputation of missing values assuming that the missing values are both MAR and MNAR. It is assumed that the MNAR missing values are left-censored, more precisely, only rows (proteins/peptides) with a mean value below a censoring threshold are considered to contain leftcensored missing data. The method relies on a estimation of the left-censoring threshold that is further used to distinguish rows (proteins/peptides) that contain left-censored missing data from those lines who contain random missing data.

#### Usage

```
impute.MAR.MNAR(dataSet.mvs, model.selector, method.MAR = "KNN", method.MNAR = "QRILC")
```
#### Arguments

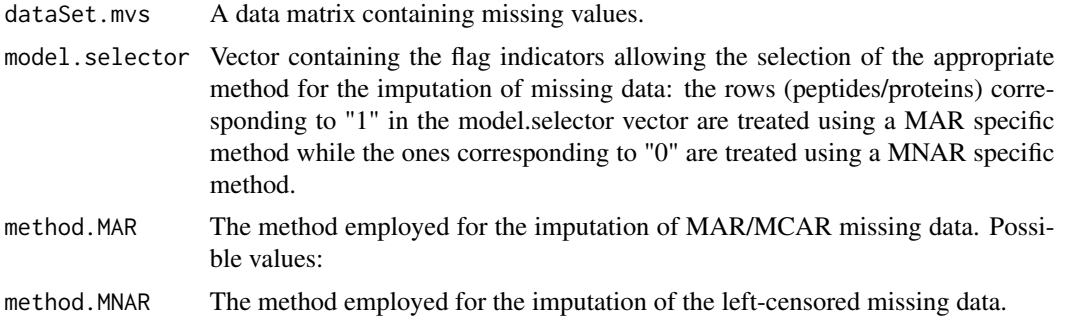

#### Value

Data matrix containing complete abundances

#### Note

The method makes the assumption that rows (peptides/proteins) with a mean value lower than the censoring threshold are not affected my a random missingness mechanism. In reality, a random missingness mechanism could affect also rows (peptides/proteins) which are below the censoring threshold.

#### Author(s)

Cosmin Lazar

#### See Also

[model.Selector](#page-25-1), [impute.MAR](#page-4-1)

```
exprsDataObj = generate.ExpressionData(nSamples1 = 6, nSamples2 = 6,
                          meanSamples = 0, sdSamples = 0.2,
                         nFeatures = 1000, nFeaturesUp = 50, nFeaturesDown = 50,
                         meanDynRange = 20, sdDynRange = 1,
```

```
meanDiffAbund = 1, sdDiffAbund = 0.2)
exprsData = exprsDataObj[[1]]
# insert 15% missing data with 100% missing not at random
m. THR = quantile(exprsData, probs = 0.15)
sd.THR = 0.1MNAR.rate = 100
exprsData.MD.obj = insertMVs(exprsData,m.THR,sd.THR,MNAR.rate)
exprsData.MD = exprsData.MD.obj[[2]]
# run model.Selector
m.s = model.Selector(exprsData.MD)
# perform MAR-MNAR imputation
exprsData.MAR.imputed = impute.MAR.MNAR(exprsData.MD, m.s,
                           method.MAR = "KNN", method.MNAR = "QRILC")
## The function is currently defined as
function (dataSet.mvs, model.selector, method.MAR = "KNN", method.MNAR = "QRILC")
{
    switch(method.MAR, MLE = \{dataSet.MCAR.imputed = impute.MAR(dataSet.mvs, model.selector,
            method = "MLE")}, SVD = {
        dataSet.MCAR.imputed = impute.MAR(dataSet.mvs, model.selector,
            method = "SVD")
    }, KNN = {
        dataSet.MCAR.imputed = impute.MAR(dataSet.mvs, model.selector,
            method = "KNN")
    })
    switch(method.MNAR, QRILC = {
        dataSet.complete.obj = impute.QRILC(dataSet.MCAR.imputed,
            tune.sigma = 0.3)
        dataSet.complete = dataSet.complete.obj[[1]]
    \}, MinDet = {
        dataSet.complete = impute.MinDet(dataSet.MCAR.imputed)
    }, MinProb = {dataSet.complete = impute.MinProb(dataSet.MCAR.imputed)
    })
    return(dataSet.complete)
  }
```
<span id="page-7-1"></span>impute.MinDet *Imputation of left-censored missing data using a deterministic minimal value approach.*

#### Description

Performs the imputation of left-censored missing data using a deterministic minimal value approach.Considering a peptide/protein expression data matrix with n columns corresponding to biological samples and p lines corresponding to peptides/proteins, for each sample (column), the

<span id="page-7-0"></span>

# <span id="page-8-0"></span>impute.MinDet 9

missing entries are replaced with a minimal value observed in that sample. The minimal value observed is estimated as being the q-th quantile (e.g.  $q = 0.01$ ) of the observed values in that sample.

#### Usage

```
impute.MinDet(dataSet.mvs, q = 0.01)
```
#### Arguments

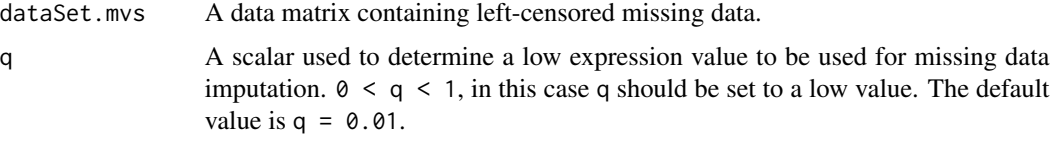

# Value

A complete expression data matrix with missing values imputed.

# Author(s)

Cosmin Lazar

#### See Also

[impute.QRILC](#page-11-1), [impute.MinProb](#page-9-1), [impute.ZERO](#page-17-1)

```
# generate expression data matrix
exprsDataObj = generate.ExpressionData(nSamples1 = 6, nSamples2 = 6,
                          meanSamples = 0, sdSamples = 0.2,
                          nFeatures = 1000, nFeaturesUp = 50, nFeaturesDown = 50,
                          meanDynRange = 20, sdDynRange = 1,
                          meanDiffAbund = 1, sdDiffAbund = 0.2)
exprsData = exprsDataObj[[1]]
# insert 15% missing data with 100% missing not at random
m. THR = quantile(exprsData, probs = 0.15)
sd.THR = 0.1MNAR.rate = 100
exprsData.MD.obj = insertMVs(exprsData,m.THR,sd.THR,MNAR.rate)
exprsData.MD = exprsData.MD.obj[[2]]
# perform missing data imputation
exprsData.imputed = impute.MinDet(exprsData.MD)
## Not run:
hist(exprsData[,1])
```

```
hist(exprsData.MD[,1])
hist(exprsData.imputed[,1])
## End(Not run)
## The function is currently defined as
function (dataSet.mvs, q = 0.01)
{
   nSamples = dim(dataSet.mvs)[2]
   dataSet.imputed = dataSet.mvs
   lowQuantile.samples = apply(dataSet.imputed, 2, quantile,
       prob = q, na.rm = Tfor (i in 1:(nSamples)) {
        dataSet.imputed[which(is.na(dataSet.mvs[, i])), i] = lowQuantile.samples[i]
    }
   return(dataSet.imputed)
 }
```
<span id="page-9-1"></span>impute.MinProb *Imputation of left-censored missing data using stochastic minimal value approach.*

# Description

Performs the imputation of left-censored missing data by random draws from a Gaussian distribution centered in a minimal value. Considering a peptide/protein expression data matrix with n columns corresponding to biological samples and p lines corresponding to peptides/proteins, for each sample (column), the mean value of the Gaussian distribution is set to a minimal value observed in that sample. The minimal value observed is estimated as being the  $q$ -th quantile (e.g.  $q = 0.01$ ) of the observed values in that sample. The standard deviation is estimated as the median of the peptide/protein-wise standard deviations. Note that when estimating the standard deviation of the Gaussian distribution, only the peptides/proteins which present more than 50% recorded values are considered.

#### Usage

```
impute.MinProb(dataSet.mvs, q = 0.01, tune.sigma = 1)
```
#### Arguments

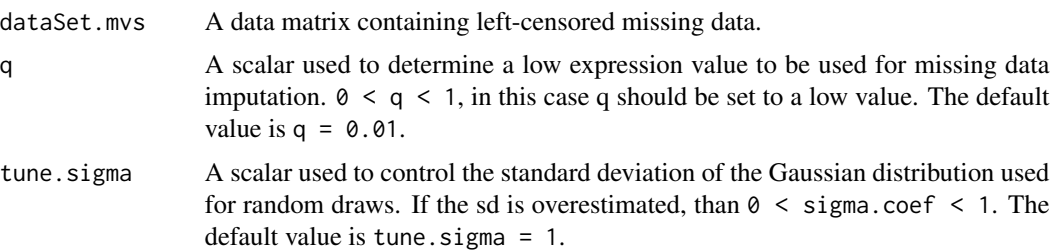

<span id="page-9-0"></span>

# <span id="page-10-0"></span>Value

A complete expression data matrix with missing values imputed.

#### Author(s)

Cosmin Lazar

# See Also

[impute.QRILC](#page-11-1), [impute.MinDet](#page-7-1), [impute.ZERO](#page-17-1)

```
# generate expression data matrix
exprsDataObj = generate.ExpressionData(nSamples1 = 6, nSamples2 = 6,
                          meanSamples = 0, sdSamples = 0.2,
                          nFeatures = 1000, nFeaturesUp = 50, nFeaturesDown = 50,
                          meanDynRange = 20, sdDynRange = 1,
                          meanDiffAbund = 1, sdDiffAbund = 0.2)
exprsData = exprsDataObj[[1]]# insert 15% missing data with 100% missing not at random
m. THR = quantile(exprsData, probs = 0.15)
sd.THR = 0.1MNAR.rate = 50
exprsData.MD.obj = insertMVs(exprsData,m.THR,sd.THR,MNAR.rate)
exprsData.MD = exprsData.MD.obj[2]]
# perform missing data imputation
exprsData.imputed = impute.MinProb(exprsData.MD,0.01,1)
## Not run:
hist(exprsData[,1])
hist(exprsData.MD[,1])
hist(exprsData.imputed[,1])
## End(Not run)
## The function is currently defined as
function (dataSet.mvs, q = 0.01, tune.sigma = 1)
{
    nSamples = dim(dataSet.mvs)[2]
   nFeatures = dim(dataSet.mvs)[1]
    dataSet.imputed = dataSet.mvs
    min.samples = apply(dataSet.imputed, 2, quantile, prob = q,
       na.rm = T)
    count.NAs = apply(!is.na(dataSet.mvs), 1, sum)
    count.NAs = count.NAs/nSamples
    dataSet.filtered = dataSet.mvs[which(count.NAs > 0.5), ]
    protSD = apply(dataSet.filtered, 1, sd)
    sd.temp = median(protSD, na.rm = T) * tune.sigma
```

```
print(sd.temp)
  for (i in 1:(nSamples)) {
      dataSet.to.impute.temp = rnorm(nFeatures,
                                      mean = min.samples[i],sd = sd.temp)
      dataSet.imputed[which(is.na(dataSet.mvs[, i])), i] =
      dataSet.to.impute.temp[which(is.na(dataSet.mvs[,i]))]
  }
  return(dataSet.imputed)
}
```
<span id="page-11-1"></span>impute.QRILC *Imputation of left-censored missing data using QRILC method.*

#### Description

This function implements QRILC, a missing data imputation method that performs the imputation of left-censored missing data using random draws from a truncated distribution with parameters estimated using quantile regression.

### Usage

impute.QRILC(dataSet.mvs, tune.sigma = 1)

# Arguments

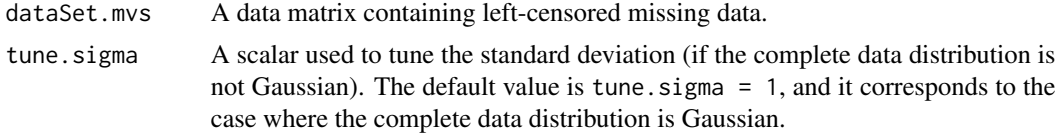

# Value

A list including elements:

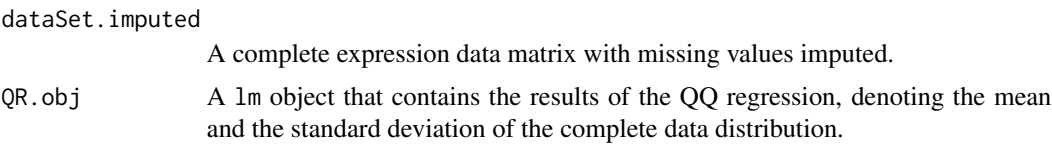

# Author(s)

Cosmin Lazar

# References

QRILC: a quantile regression approach for the imputation of left-censored missing data in quantitative proteomics, Cosmin Lazar et al. - to be submitted.

# <span id="page-12-0"></span>impute.QRILC 13

#### See Also

[impute.MinDet](#page-7-1), [impute.MinProb](#page-9-1), [impute.ZERO](#page-17-1)

```
# generate expression data matrix
exprsDataObj = generate.ExpressionData(nSamples1 = 6, nSamples2 = 6,
                          meanSamples = 0, sdSamples = 0.2,
                          nFeatures = 1000, nFeaturesUp = 50, nFeaturesDown = 50,
                          meanDynRange = 20, sdDynRange = 1,
                          meanDiffAbund = 1, sdDiffAbund = 0.2)
exprsData = exprsDataObj[[1]]
# insert 15% missing data with 100% missing not at random
m. THR = quantile(exprsData, probs = 0.15)
sd. THR = 0.1MNAR, rate = 100exprsData.MD.obj = insertMVs(exprsData,m.THR,sd.THR,MNAR.rate)
exprsData.MD = exprsData.MD.obj[[2]]
# perform missing data imputation
obj.QRILC = impute.QRILC(exprsData.MD)
exprsData.imputed = obj.QRILC[[1]]
## Not run:
hist(exprsData[,1])
hist(exprsData.MD[,1])
hist(exprsData.imputed[,1])
## End(Not run)
## The function is currently defined as
function (dataSet.mvs, tune.sigma = 1)
{
    nFeatures = dim(dataSet.mvs)[1]
    nSamples = dim(dataSet.mvs)[2]
    dataSet.imputed = dataSet.mvs
    QR.obj = list()for (i in 1:nSamples) {
        curr.sample = dataSet.mvs[, i]
        pNAs = length(which(is.na(curr.sample)))/length(curr.sample)
        upper.q = 0.95q.normal = qnorm(seq(pNAs, upper.q, (upper.q - pNAs)/(upper.q *
            10000), mean = 0, sd = 1)
        q.curr.sample = quantile(curr.sample, probs = seq(0,
            upper.q, 1e-04), na.rm = T)
        temp.QR = lm(q.curr.sample ~ q.normal)QR.obj[[i]] = temp.QRmean.CDD = temp.QR$coefficients[1]
        sd.CDD = as.numeric(temp.QR$coefficients[2])
        data.to.\text{imp} = rtmvnorm(n = nFeatures, mean = mean.CDD,
```

```
sigma = sd.CDD * tune.sigma, upper = qnorm(pNAs,mean = mean.CDD, sd = sd.CDD), algorithm = c("gibbs"))curr.sample.imputed = curr.sample
    curr.sample.imputed[which(is.na(curr.sample))] = data.to.imp[which(is.na(curr.sample))]
      dataSet.imputed[, i] = curr.sample.imputed
  }
  results = list(dataSet.imputed, QR.obj)
  return(results)
}
```
<span id="page-13-1"></span>impute.wrapper.KNN *Wrapper function for KNN imputation.*

# Description

This function is a wrapper around the [impute.knn](#page-0-0) function from [impute](http://www.bioconductor.org/packages/release/bioc/manuals/impute/man/impute.pdf) package that performs KNN imputation for a data matrix containing missing entries.

#### Usage

impute.wrapper.KNN(dataSet.mvs, K)

#### Arguments

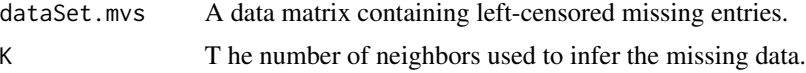

# Details

Requires [impute](http://www.bioconductor.org/packages/release/bioc/manuals/impute/man/impute.pdf) package.

#### Value

A complete expression data matrix with missing values imputed.

#### Author(s)

Cosmin Lazar

#### References

Hastie, T., Tibshirani, R., Sherlock, G., Eisen, M., Brown, P. and Botstein, D., Imputing Missing Data for Gene Expression Arrays, Stanford University Statistics Department Technical report (1999), http://www-stat.stanford.edu/~hastie/Papers/missing.pdf

Olga Troyanskaya, Michael Cantor, Gavin Sherlock, Pat Brown, Trevor Hastie, Robert Tibshirani, David Botstein and Russ B. Altman, Missing value estimation methods for DNA microarrays BIOINFORMATICS Vol. 17 no. 6, 2001 Pages 520-525

# <span id="page-14-0"></span>See Also

[impute.knn](#page-0-0), [impute.wrapper.SVD](#page-16-1), [impute.wrapper.MLE](#page-14-1)

# Examples

# generate expression data matrix

```
exprsDataObj = generate.ExpressionData(nSamples1 = 6, nSamples2 = 6,
                          meanSamples = 0, sdSamples = 0.2,
                          nFeatures = 1000, nFeaturesUp = 50, nFeaturesDown = 50,
                          meanDynRange = 20, sdDynRange = 1,
                          meanDiffAbund = 1, sdDiffAbund = 0.2)
exprsData = exprsDataObj[[1]]
# insert 15% missing data with 100% missing not at random
m. THR = quantile(exprsData, probs = 0.15)
sd.THR = 0.1MNAR.rate = 100
exprsData.MD.obj = insertMVs(exprsData,m.THR,sd.THR,MNAR.rate)
exprsData.MD = exprsData.MD.obj[[2]]
# perform missing data imputation
exprsData.imputed = impute.wrapper.KNN(exprsData.MD,15)
## The function is currently defined as
function (dataSet.mvs, K)
{
    resultKNN = impute.knn(dataSet.mvs, k = K, rowmax = 0.99,
        colmax = 0.99, maxp = 1500, rng.seed = sample(1:1000),
            1))
   dataSet . imported = resultKNN[[1]]return(dataSet.imputed)
 }
```
<span id="page-14-1"></span>impute.wrapper.MLE *MLE-based imputation of missing data.*

# Description

Is is a wrapper function that performs the imputation of missing data using EM algorithm. The wrapper is built around the [imp.norm](#page-0-0) function from the [norm](http://cran.r-project.org/web/packages/norm/norm.pdf) package.

#### Usage

```
impute.wrapper.MLE(dataSet.mvs)
```
#### <span id="page-15-0"></span>Arguments

dataSet.mvs A data matrix containing left-censored missing data.

#### Value

A complete expression data matrix with missing values imputed.

# Author(s)

Cosmin Lazar

#### References

See package [norm.](http://cran.r-project.org/web/packages/norm/norm.pdf)

# See Also

[impute.wrapper.KNN](#page-13-1), [impute.wrapper.SVD](#page-16-1)

```
# generate expression data matrix
exprsDataObj = generate.ExpressionData(nSamples1 = 6, nSamples2 = 6,
                          meanSamples = 0, sdSamples = 0.2,
                          nFeatures = 1000, nFeaturesUp = 50, nFeaturesDown = 50,
                          meanDynRange = 20, sdDynRange = 1,
                          meanDiffAbund = 1, sdDiffAbund = 0.2)
exprsData = exprsDataObj[[1]]
# insert 15% missing data with 100% missing not at random
m. THR = quantile(exprsData, probs = 0.15)
sd.THR = 0.1MNR rate = 100exprsData.MD.obj = insertMVs(exprsData.m.THR.sd.THR.MNAR.rate)
exprsData.MD = exprsData.MD.obj[[2]]
# perform missing data imputation
exprsData.imputed = impute.wrapper.MLE(exprsData.MD)
## Not run:
hist(exprsData[,1])
hist(exprsData.MD[,1])
hist(exprsData.imputed[,1])
## End(Not run)
## The function is currently defined as
function (dataSet.mvs)
{
```
# <span id="page-16-0"></span>impute.wrapper.SVD 17

```
s <- prelim.norm(dataSet.mvs)
thetahat \leq em.norm(s, showits = FALSE)
rngseed(1234567)
dataSet.imputed <- imp.norm(s, thetahat, dataSet.mvs)
return(dataSet.imputed)
```
<span id="page-16-1"></span>impute.wrapper.SVD *SVD-based imputation.*

# Description

}

This is a wrapper function that performs SVD-based imputation of missing data. The wrapper is built around the [pca](#page-0-0) function from the [pcaMethods](http://master.bioconductor.org/packages/devel/bioc/vignettes/pcaMethods/inst/doc/missingValues.pdf) package.

#### Usage

impute.wrapper.SVD(dataSet.mvs, K)

# Arguments

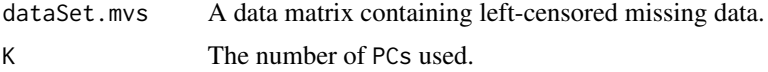

# Value

A complete expression data matrix with missing values imputed.

# Author(s)

Cosmin Lazar

# References

See package [pcaMethods](http://master.bioconductor.org/packages/devel/bioc/vignettes/pcaMethods/inst/doc/missingValues.pdf)

# See Also

[pca](#page-0-0), [impute.wrapper.KNN](#page-13-1), [impute.wrapper.MLE](#page-14-1)

```
# generate expression data matrix
exprsDataObj = generate.ExpressionData(nSamples1 = 6, nSamples2 = 6,
                         meanSamples = 0, sdSamples = 0.2,
                         nFeatures = 1000, nFeaturesUp = 50, nFeaturesDown = 50,
                         meanDynRange = 20, sdDynRange = 1,
                         meanDiffAbund = 1, sdDiffAbund = 0.2)
exprsData = exprsDataObj[[1]]
```

```
# insert 15% missing data with 100% missing not at random
m. THR = quantile(exprsData, probs = 0.15)
sd.THR = 0.1MNAR.rate = 100
exprsData.MD.obj = insertMVs(exprsData,m.THR,sd.THR,MNAR.rate)
exprsData.MD = exprsData.MD.obj[[2]]
# perform missing data imputation
exprsData.imputed = impute.wrapper.SVD(exprsData.MD,2)
## Not run:
hist(exprsData[,1])
hist(exprsData.MD[,1])
hist(exprsData.imputed[,1])
## End(Not run)
## The function is currently defined as
function (dataSet.mvs, K)
{
    resultSVD = pca(dataSet.mvs, method = "svdImpute", nPcs = K)dataSet.imputed = resultSVD@completeObs
    return(dataSet.imputed)
  }
```
<span id="page-17-1"></span>impute.ZERO *Imputation of missing entries by* 0*.*

# Description

This function performs the trivial imputation of missing values by 0. Is is only used for comparison purposes.

#### Usage

```
impute.ZERO(dataSet.mvs)
```
#### Arguments

dataSet.mvs A data matrix containing left-censored missing data.

# Value

A complete expression data matrix with missing values imputed.

# Author(s)

Cosmin Lazar

#### <span id="page-18-0"></span> $insertMVs$  19

# See Also

[impute.QRILC](#page-11-1), [impute.MinDet](#page-7-1), [impute.MinProb](#page-9-1)

#### Examples

```
# generate expression data matrix
exprsDataObj = generate.ExpressionData(nSamples1 = 6, nSamples2 = 6,
                          meanSamples = 0, sdSamples = 0.2,
                          nFeatures = 1000, nFeaturesUp = 50, nFeaturesDown = 50,
                          meanDynRange = 20, sdDynRange = 1,
                          meanDiffAbund = 1, sdDiffAbund = 0.2)
exprsData = exprsDataObj[[1]]
# insert 15% missing data with 100% missing not at random
m. THR = quantile(exprsData, probs = 0.15)
sd.THR = 0.1MNAR rate = 100exprsData.MD.obj = insertMVs(exprsData,m.THR,sd.THR,MNAR.rate)
exprsData.MD = exprsData.MD.obj[[2]]
# perform missing data imputation
exprsData.imputed = impute.ZERO(exprsData.MD)
## Not run:
hist(exprsData[,1])
hist(exprsData.MD[,1])
hist(exprsData.imputed[,1])
## End(Not run)
## The function is currently defined as
function (dataSet.mvs)
{
    dataSet.imputed = dataSet.mvs
    dataSet.imputed[which(is.na(dataSet.mvs))] = 0
    return(dataSet.imputed)
  }
```
<span id="page-18-1"></span>

insertMVs *Generates missing data in a complete data matrix.*

# Description

This function generates missing data in a complete data matrix. Both random and left-censored missing data can be generated. The percentage of all missing data is controlled by mean.THR. The percentage of missing data which are left-censored is controlled by MNAR.rate.

#### Usage

```
insertMVs(original, mean.THR, sd.THR, MNAR.rate)
```
# <span id="page-19-0"></span>Arguments

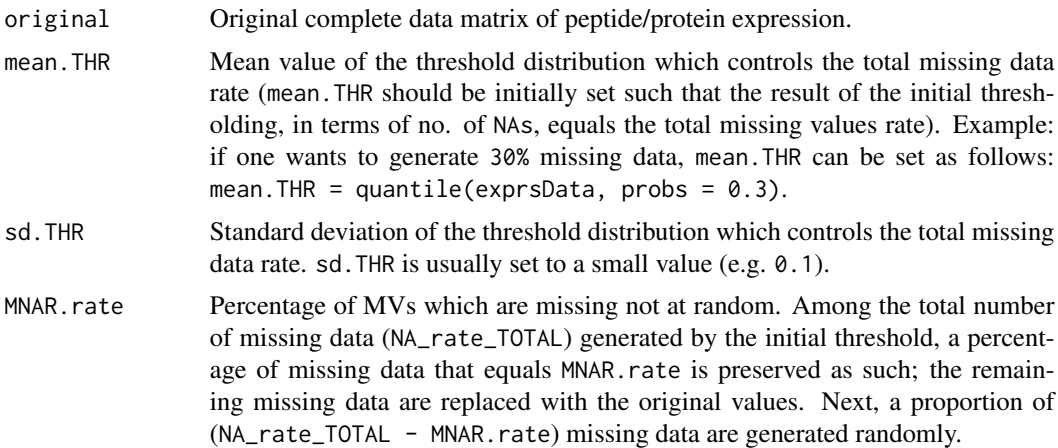

#### Value

A list including elements:

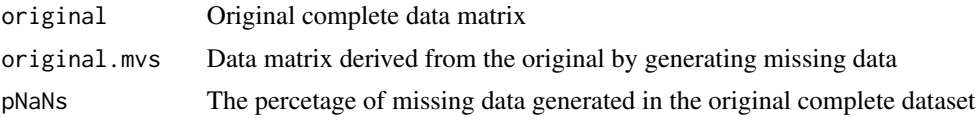

#### Author(s)

Cosmin Lazar

# See Also

[generate.ExpressionData](#page-1-1)

```
# generate expression data matrix
exprsDataObj = generate.ExpressionData(nSamples1 = 6, nSamples2 = 6,
                         meanSamples = 0, sdSamples = 0.2,
                          nFeatures = 1000, nFeaturesUp = 50, nFeaturesDown = 50,
                         meanDynRange = 20, sdDynRange = 1,
                          meanDiffAbund = 1, sdDiffAbund = 0.2)
exprsData = exprsDataObj[[1]]
# insert 15% missing data with 50% missing not at random
m. THR = quantile(exprsData, probs = 0.15)
sd.THR = 0.1MNAR.rate = 50
exprsData.MD.obj = insertMVs(exprsData,m.THR,sd.THR,MNAR.rate)
exprsData.MD = exprsData.MD.obj[[2]]
```

```
## Not run:
hist(exprsData[,1])
hist(exprsData.MD[,1])
hist(exprsData.imputed[,1])
## End(Not run)
## The function is currently defined as
function (original, mean.THR, sd.THR, MNAR.rate)
{
    originalNaNs = original
    nProt = nrow(original)
    nSamples = ncol(original)
    thr = matrix(rnorm(nSamples * nProt, mean.THR, sd.THR), nProt,
        nSamples)
    indices.MNAR = which(original < thr)
    no.MNAR = round(MNAR.rate/100 * length(indices.MNAR))
    temp = matrix(original, 1, nSamples * nProt)temp[sample(indices.MNAR, no.MNAR)] = NaN
    indices.MCAR = which(!is.na(temp))
    no.MCAR = floor((100 - MNAR.rate)/100 * length(indices.MNAR))print(no.MCAR + no.MNAR)
    temp[sample(indices.MCAR, no.MCAR)] = NaN
    originalNaNs = matrix(temp, nProt, nSamples)
    originalNaNs_adjusted = originalNaNs
    noNaNs_Var = rowSums(is.na(originalNaNs))
    allNaNs_Vars = which(noNaNs_Var == nSamples)
    sampleIndexToReplace = sample(1:nSamples, length(allNaNs_Vars),
        replace = T)
    for (i in 0:length(sampleIndexToReplace)) {
      originalNaNs_adjusted[allNaNs_Vars[i], sampleIndexToReplace[i]] = original[allNaNs_Vars[i],
            sampleIndexToReplace[i]]
    }
    pNaNs = length(which(is.na(originalNaNs_adjusted)))/(nSamples *
        nProt)
    print(pNaNs)
    return(list(original, originalNaNs_adjusted, pNaNs))
  }
```
intensity\_PXD000022 *Dataset PXD000022 from ProteomeXchange.*

#### Description

This dataset has been collected during a study designed to compare the protein content of the exosome-like vesicles (ELVs) released from C2C12 murine myoblasts during proliferation (ELV-MB), and after differentiation into myotuves (ELV-MT). The dataset within this package contains proteins intensity processed using MaxQuant. More information can be found on ProteomeExchange public repository (http://proteomecentral.proteomexchange.org/cgi/GetDataset?ID=PXD000022) or in the original paper (see reference).

#### Usage

data(intensity\_PXD000022)

#### Format

A data frame with 660 observations on the following 7 variables.

Protein.IDs Peptides/Proteins names

Intensity.MB.1 a numeric vector

Intensity.MB.2 a numeric vector

Intensity.MB.3 a numeric vector

Intensity.MT.1 a numeric vector

Intensity.MT.2 a numeric vector

Intensity.MT.3 a numeric vector

#### Source

Original MaxQuant data: http://proteomecentral.proteomexchange.org/cgi/GetDataset?ID=PXD000022

# References

Forterre A, Jalabert A, Berger E, Baudet M, Chikh K, et al. (2014) Proteomic Analysis of C2C12 Myoblast and Myotube Exosome-Like Vesicles: A New Paradigm for Myoblast-Myotube Cross Talk? PLoS ONE 9(1): e84153. doi:10.1371/journal.pone.0084153

#### Examples

```
data(intensity_PXD000022)
```
intensity\_PXD000052 *Dataset PXD000052 from ProteomeXchange.*

# Description

This dataset has been collected during a study designed to perform the proteomic analysis of the SLP76 interactome in resting and activated primary mast cells. Four SLP76 replicates (with two analytical replicates each) have been affinity-purified from both resting and activated primary mast cells. The dataset within this package contains proteins intensity processed using MaxQuant. More information can be found on ProteomeExchange public repository (http://proteomecentral.proteomexchange.org/cgi/GetData or in the original paper (see reference).

#### Usage

```
data(intensity_PXD000052)
```
<span id="page-21-0"></span>

# Format

A data frame with 1991 observations on the following 17 variables.

Protein.IDs Peptides/Proteins names iBAQ.stSLP\_activ1 a numeric vector iBAQ.stSLP\_activ2 a numeric vector iBAQ.stSLP\_activ3 a numeric vector iBAQ.stSLP\_activ4 a numeric vector iBAQ.stSLP\_rest1 a numeric vector iBAQ.stSLP\_rest2 a numeric vector iBAQ.stSLP\_rest3 a numeric vector iBAQ.stSLP\_rest4 a numeric vector iBAQ.WT\_activ1 a numeric vector iBAQ.WT\_activ2 a numeric vector iBAQ.WT\_activ3 a numeric vector iBAQ.WT\_activ4 a numeric vector iBAQ.WT\_rest1 a numeric vector iBAQ.WT\_rest2 a numeric vector iBAQ.WT\_rest3 a numeric vector

iBAQ.WT\_rest4 a numeric vector

#### Source

Original MaxQuant data: http://proteomecentral.proteomexchange.org/cgi/GetDataset?ID=PXD000052

# References

Bounab Y, Hesse AM, Iannascoli B, Grieco L, Coute Y, Niarakis A, Roncagalli R, Lie E, Lam KP, Demangel C, Thieffry D, Garin J, Malissen B, Da?ron M, Proteomic analysis of the SH2 domaincontaining leukocyte protein of 76 kDa (SLP76) interactome in resting and activated primary mast cells [corrected]. Mol Cell Proteomics, 12(10):2874-89(2013).

#### Examples

data(intensity\_PXD000052)

<span id="page-23-0"></span>intensity\_PXD000438 *Dataset PXD000438 from ProteomeXchange.*

#### Description

This dataset has been collected during a study designed to compare human primary tumor-derived xenograph proteomes of the two major histological non-small cel lung cancer subtypes: adenocarcinoma (ADC) and squamous cell carcinoma (SCC). The dataset within this package contains proteins intensity for 6 ADC and 6 SCC samples, processed using MaxQuant. More information can be found on ProteomeExchange public repository(http://proteomecentral.proteomexchange.org/cgi/GetDataset?ID=PXD000438) or in the original paper (see reference).

#### Usage

data(intensity\_PXD000438)

# Format

A data frame with 3709 observations on the following 13 variables.

Protein.IDs Peptides/Proteins names

Intensity.092.1 a numeric vector

Intensity.092.2 a numeric vector

Intensity.092.3 a numeric vector

Intensity.441.1 a numeric vector

Intensity.441.2 a numeric vector

Intensity.441.3 a numeric vector

Intensity.561.1 a numeric vector

Intensity.561.2 a numeric vector

Intensity.561.3 a numeric vector

Intensity.691.1 a numeric vector

Intensity.691.2 a numeric vector

Intensity.691.3 a numeric vector

#### Source

Original MaxQuant data: http://proteomecentral.proteomexchange.org/cgi/GetDataset?ID=PXD000438

# References

Zhang W, Wei Y, Ignatchenko V, Li L, Sakashita S, Pham NA, Taylor P, Tsao MS, Kislinger T, Moran MF, Proteomic profiles of human lung adeno and squamous cell carcinoma using super-SILAC and label-free quantification approaches. Proteomics, 14(6):795-803(2014).

#### <span id="page-24-0"></span>Examples

data(intensity\_PXD000438)

intensity\_PXD000501 *Dataset PXD000501 from ProteomeXchange.*

#### Description

This dataset contains three biological replicates with three technical replicates each for the conditiones media (CM) and the whole cell lysates (WCL) of C8-D1A cell lines. The dataset within this package contains proteins iBAQ intensity processed using MaxQuant. More information can be found on ProteomeExchange public repository (http://proteomecentral.proteomexchange.org/cgi/GetDataset?ID=PXD000501) or in the original paper (see reference).

# Usage

data(intensity\_PXD000501)

#### Format

A data frame with 7363 observations on the following 19 variables.

```
Protein.IDs Peptides/Proteins names
```

```
iBAQ.secretome_set1_tech1 a numeric vector
iBAQ.secretome_set1_tech2 a numeric vector
iBAQ.secretome_set1_tech3 a numeric vector
iBAQ.secretome_set2_tech1 a numeric vector
iBAQ.secretome_set2_tech2 a numeric vector
iBAQ.secretome_set2_tech3 a numeric vector
iBAQ.secretome_set3_tech1 a numeric vector
iBAQ.secretome_set3_tech2 a numeric vector
iBAQ.secretome_set3_tech3 a numeric vector
iBAQ.whole_set1_tech1 a numeric vector
iBAQ.whole_set1_tech2 a numeric vector
iBAQ.whole_set1_tech3 a numeric vector
iBAQ.whole_set2_tech1 a numeric vector
iBAQ.whole_set2_tech2 a numeric vector
iBAQ.whole_set2_tech3 a numeric vector
iBAQ.whole_set3_tech1 a numeric vector
iBAQ.whole_set3_tech2 a numeric vector
iBAQ.whole_set3_tech3 a numeric vector
```
#### <span id="page-25-0"></span>Source

Original MaxQuant data: http://proteomecentral.proteomexchange.org/cgi/GetDataset?ID=PXD000501

# References

Han D, Jin J, Woo J, Min H, Kim Y, Proteomic analysis of mouse astrocytes and their secretome by a combination of FASP and StageTip-based, high pH, reversed-phase fractionation. Proteomics, ():(2014).

# Examples

```
data(intensity_PXD000501)
```
<span id="page-25-1"></span>model.Selector *Model selector for hybrid missing data imputation*

#### Description

The function sets a flag "1" for lines (proteins/peptides) where the imputation of missing values should be performed using a MAR/MCAR specific method, and "0" if the imputation should be performed using a MNAR specific method.

#### Usage

```
model.Selector(dataSet.mvs)
```
#### Arguments

dataSet.mvs A data matrix containing missing values.

#### Value

A list including elements:

model.selector

Vector containing the flag indicators allowing the selection of the appropriate method for the imputation of missing data: the rows (peptides/proteins) corresponding to "1" in the model.selector vector are treated using a MAR specific method while the ones corresponding to "0" are treated using a MNAR specific method.

censoring.thr The estimated censoring threshold.

# Author(s)

Cosmin Lazar

# <span id="page-26-0"></span>model.Selector 27

#### See Also

[impute.MAR](#page-4-1), [impute.MAR.MNAR](#page-5-1)

```
# generate expression data matrix
exprsDataObj = generate.ExpressionData(nSamples1 = 6, nSamples2 = 6,
                          meanSamples = 0, sdSamples = 0.2,
                          nFeatures = 1000, nFeaturesUp = 50, nFeaturesDown = 50,
                          meanDynRange = 20, sdDynRange = 1,
                          meanDiffAbund = 1, sdDiffAbund = 0.2)
exprsData = exprsDataObj[[1]]
# insert 15% missing data with 100% missing not at random
m. THR = quantile(exprsData, probs = 0.15)
sd.THR = 0.1MNAR.rate = 100
exprsData.MD.obj = insertMVs(exprsData,m.THR,sd.THR,MNAR.rate)
exprsData.MD = exprsData.MD.obj[[2]]
# run model.Selector
m.s = model.Selector(exprsData.MD)
## The function is currently defined as
function (dataSet.mvs)
{
    nFeatures = dim(dataSet.mvs)[1]
   nSamples = dim(dataSet.mvs)[2]
    model.selector = rep(0, nFeatures)
    mean.vect = rowMeans(dataSet.mvs, na.rm = T)
    pNAs = length(which(is.na(mean.vect)))/length(mean.vect)
    upper.q = 0.99q.normal = qnorm(seq((pNAs + 0.001), (upper.q + 0.001), (upper.q -
        pNAs)/(upper.q * 100)), mean = 0, sd = 1)
    q.mean.vect = quantile(mean.vect, probs = seq(0.001, (upper.q +
        0.001), 0.01), na.rm = T)
    temp.QR = Im(q.mean.vect \sim q.normal)QR.obj = temp.QRmean.CDD = temp.QR$coefficients[1]
    sd.CDD = as.numeric(temp.QR$coefficients[2])
    nPoints = 512
    min.support = mean.CDD - 4 * sd.CDD
   max.support = mean.CDD + 4 * sd.CDDmean.vect.sorted = sort(mean.vect)
    Fn <- ecdf(mean.vect.sorted)
    support = c(seq(min.support, min(mean.vect, na.rm = T), length = nPoints),
        mean.vect.sorted, seq(max(mean.vect, na.rm = T), max.support,
            length = nPoints))
    cdf.OD = Fn(support)
    cdf.CD = pom(support, mean = mean.CDD, sd = sd.CDD)diff.cdf = (cdf.CD - cdf.OD)obj.fnc = (diff.cdf + 1)/(cdf.OD + 1) - 1
```
#### 28 pep2prot

```
obj.fnc = obj.fnc * 10if (max(obj.fnc) > 0) {
     censoring.thr = support[which(obj.fnc == max(obj.fnc))]
  }
 else {
     censoring.thr = min.support - 1}
 model.selector[which(mean.vect > censoring.thr)] = 1
 result = list(model.selector, censoring.thr)
  return(result)
}
```
<span id="page-27-1"></span>pep2prot *Peptide to protein mapping.*

# Description

This function performs peptide to protein mapping given a peptide expression matrix and a peptide to protein map.

#### Usage

pep2prot(pep.Expr.Data, rollup.map)

#### Arguments

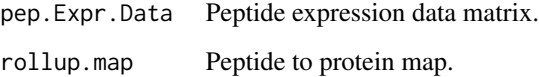

# Value

A protein expression matrix. Each line is obtained by aggregating the lines in the peptide expression matrix which have the same value in the rollup.map.

# Author(s)

Cosmin Lazar

# See Also

[pep2prot](#page-27-1), [generate.RollUpMap](#page-3-1)

<span id="page-27-0"></span>

#### pep2prot 29

```
# generate expression data matrix
dataObj = generate.ExpressionData(nSamples1 = 6, nSamples2 = 6,
                          meanSamples = 0, sdSamples = 0.2,
                          nFeatures = 2000, nFeaturesUp = 100, nFeaturesDown = 100,
                          meanDynRange = 20, sdDynRange = 1,
                          meanDiffAbund = 1, sdDiffAbund = 0.2)
exprsData = dataObj[[1]]# insert 15% missing data with 100% missing not at random
m. THR = quantile(exprsData, probs = 0.15)
sd.THR = 0.1MNAR.rate = 100
exprsData.MD.obj = insertMVs(exprsData,m.THR,sd.THR,MNAR.rate)
exprsData.MD = exprsData.MD.obj[[2]]
# generate rollup.map
rollUpMap = generate.RollUpMap(round(dim(exprsData.MD)[1]/2),exprsData.MD)
# peptide to protein mapping
protExprsData = pep2prot(exprsData.MD,rollUpMap)
## The function is currently defined as
function (pep.Expr.Data, rollup.map)
{
   protIDs = unique(rollup.map)
   prot.Expr.Data = matrix(, nrow = length(protIDs), ncol = dim(pep.Expr.Data)[2])
    for (i in 1:length(protIDs)) {
       temp = protIDs[i]
        pepSet = pep.Expr.Data[which(rollup.map == temp), ]
        if (length(which(rollup.map == temp)) == 1) {
            prot.Expr.Data[i, ] = pepSet
        }
       else {
            prot.Expr.Data[i, ] = apply(pepSet, 2, median, na.rm = T)
        }
    }
   return(prot.Expr.Data)
  }
```
# <span id="page-29-0"></span>**Index**

∗Topic \textasciitildekwd1 generate.ExpressionData, [2](#page-1-0) generate.RollUpMap, [4](#page-3-0) impute.MAR, [5](#page-4-0) impute.MAR.MNAR, [6](#page-5-0) impute.MinDet, [8](#page-7-0) impute.MinProb, [10](#page-9-0) impute.QRILC, [12](#page-11-0) impute.wrapper.KNN, [14](#page-13-0) impute.wrapper.MLE, [15](#page-14-0) impute.wrapper.SVD, [17](#page-16-0) impute.ZERO, [18](#page-17-0) insertMVs, [19](#page-18-0) model.Selector, [26](#page-25-0) pep2prot, [28](#page-27-0) ∗Topic \textasciitildekwd2 generate.ExpressionData, [2](#page-1-0) generate.RollUpMap, [4](#page-3-0) impute.MAR, [5](#page-4-0) impute.MAR.MNAR, [6](#page-5-0) impute.MinDet, [8](#page-7-0) impute.MinProb, [10](#page-9-0) impute.QRILC, [12](#page-11-0) impute.wrapper.KNN, [14](#page-13-0) impute.wrapper.MLE, [15](#page-14-0) impute.wrapper.SVD, [17](#page-16-0) impute.ZERO, [18](#page-17-0) insertMVs, [19](#page-18-0) model.Selector, [26](#page-25-0) pep2prot, [28](#page-27-0) ∗Topic datasets intensity\_PXD000022, [21](#page-20-0) intensity\_PXD000052, [22](#page-21-0) intensity\_PXD000438, [24](#page-23-0) intensity\_PXD000501, [25](#page-24-0) generate.ExpressionData, [2,](#page-1-0) *[4](#page-3-0)*, *[20](#page-19-0)* generate.RollUpMap, *[3](#page-2-0)*, [4,](#page-3-0) *[28](#page-27-0)*

imp.norm, *[5](#page-4-0)*, *[15](#page-14-0)*

impute.knn, *[5](#page-4-0)*, *[14,](#page-13-0) [15](#page-14-0)* impute.MAR, [5,](#page-4-0) *[7](#page-6-0)*, *[27](#page-26-0)* impute.MAR.MNAR, [6,](#page-5-0) *[27](#page-26-0)* impute.MinDet, [8,](#page-7-0) *[11](#page-10-0)*, *[13](#page-12-0)*, *[19](#page-18-0)* impute.MinProb, *[9](#page-8-0)*, [10,](#page-9-0) *[13](#page-12-0)*, *[19](#page-18-0)* impute.QRILC, *[9](#page-8-0)*, *[11](#page-10-0)*, [12,](#page-11-0) *[19](#page-18-0)* impute.wrapper.KNN, [14,](#page-13-0) *[16,](#page-15-0) [17](#page-16-0)* impute.wrapper.MLE, *[15](#page-14-0)*, [15,](#page-14-0) *[17](#page-16-0)* impute.wrapper.SVD, *[15,](#page-14-0) [16](#page-15-0)*, [17](#page-16-0) impute.ZERO, *[9](#page-8-0)*, *[11](#page-10-0)*, *[13](#page-12-0)*, [18](#page-17-0) insertMVs, *[3](#page-2-0)*, [19](#page-18-0) intensity\_PXD000022, [21](#page-20-0) intensity\_PXD000052, [22](#page-21-0) intensity\_PXD000438, [24](#page-23-0) intensity\_PXD000501, [25](#page-24-0) model.Selector, *[5](#page-4-0)*, *[7](#page-6-0)*, [26](#page-25-0)

pca, *[5](#page-4-0)*, *[17](#page-16-0)* pep2prot, *[3,](#page-2-0) [4](#page-3-0)*, *[28](#page-27-0)*, [28](#page-27-0)